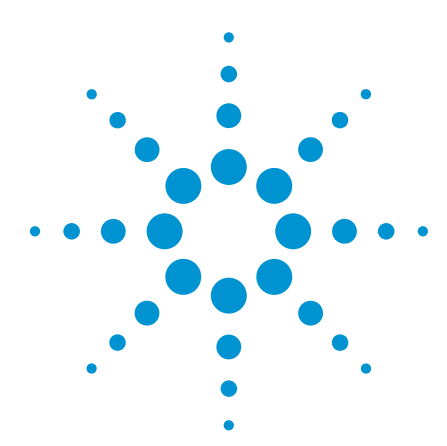

Using N5747A High-Power Power Supply with the *Medalist* i3070 Series 5

Application Note

By Tan Beng Chye, Technical Marketing Engineer, Agilent Technologies

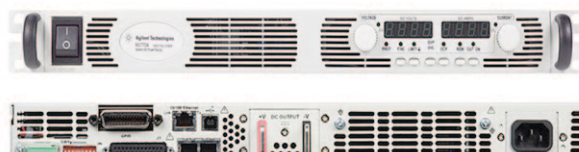

*Agilent N5747A high-power power supply*

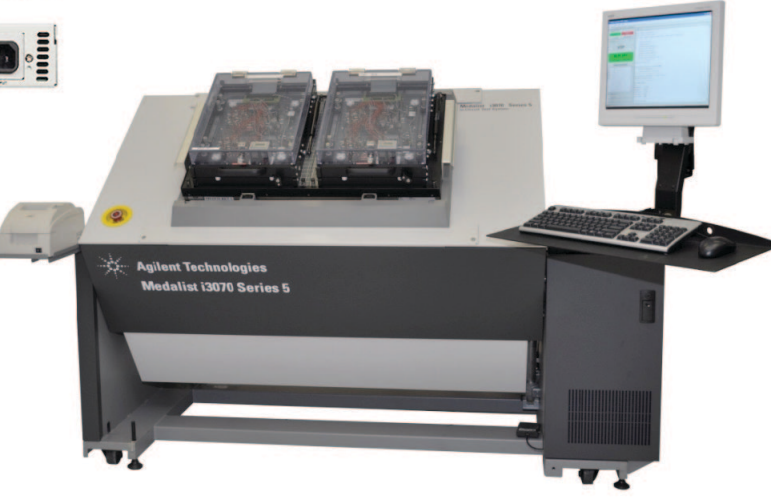

*Agilent Medalist i3070 Series 5 in-circuit tester*

Overview This paper documents the information needed to develop and turn on a test program utilizing the new Agilent N5747A high-power power supply on the Agilent *Medalist* i3070 Series 5 in-circuit test (ICT) system. Compatibility on N5747A upgraded system with existing fixtures and test programs will also be discussed.

> The N5747A is the latest high-power power supply for the i3070 tester. It is a single-output programmable DC power supply in a compact package, capable of driving up to 50 V @ 10 A (500 W). The N5747A power supply is connected to channel 3 and/or 4 on the Agilent ASRU-N card, or channel 7 and/or 8 on the Agilent utility card.

Agilent *Medalist* i3070 software revision 08.20p (or above) is required.

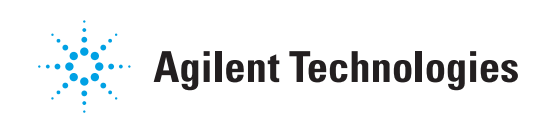

# Table of Contents

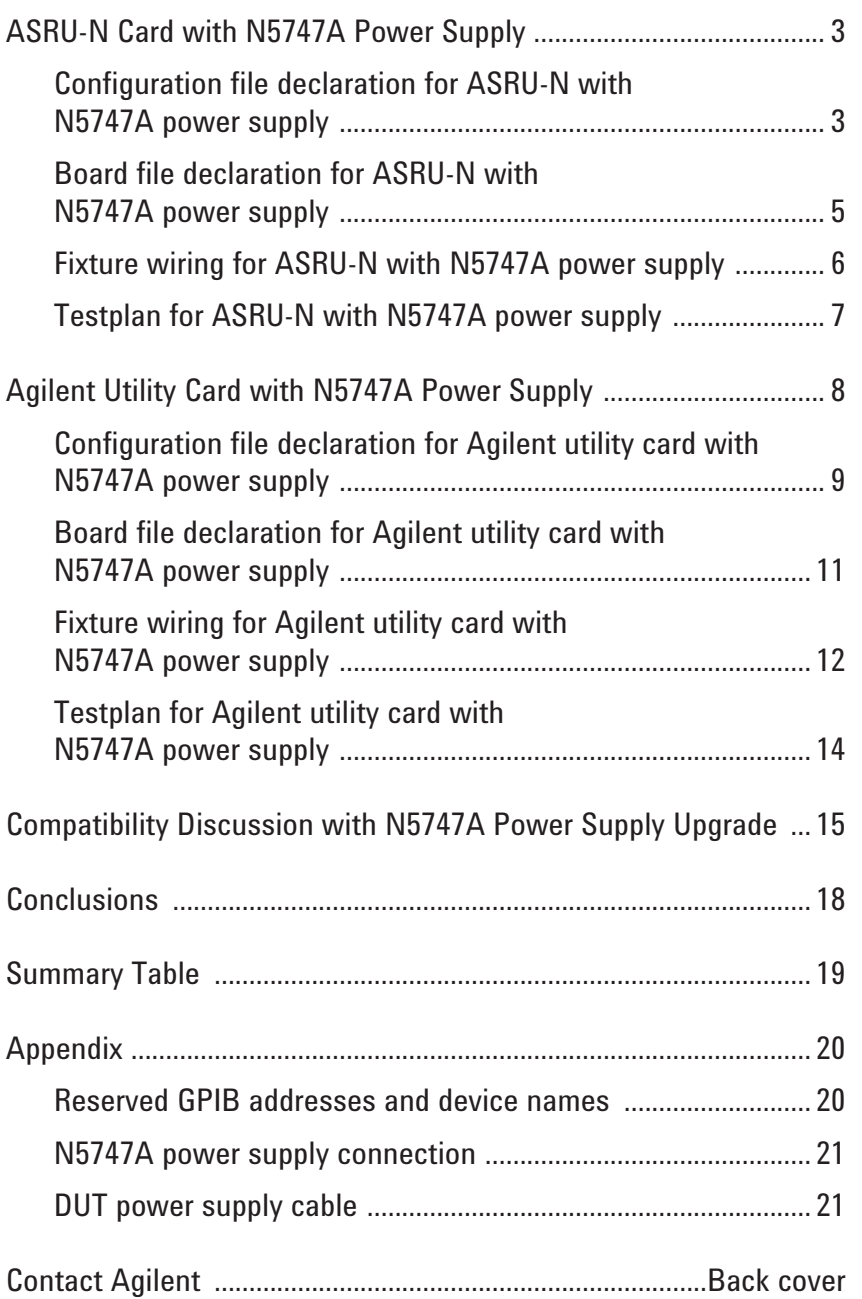

The Agilent 6624A and N5747A power supplies can be assigned across the six channels on the ASRU-N card. Outputs from the 6624A power supply connecting to ASRU-N channels 1, 2, 5 and 6 while outputs from two N5747A power supply connecting to ASRU-N channel 3 and 4 (as shown in Figure 1).

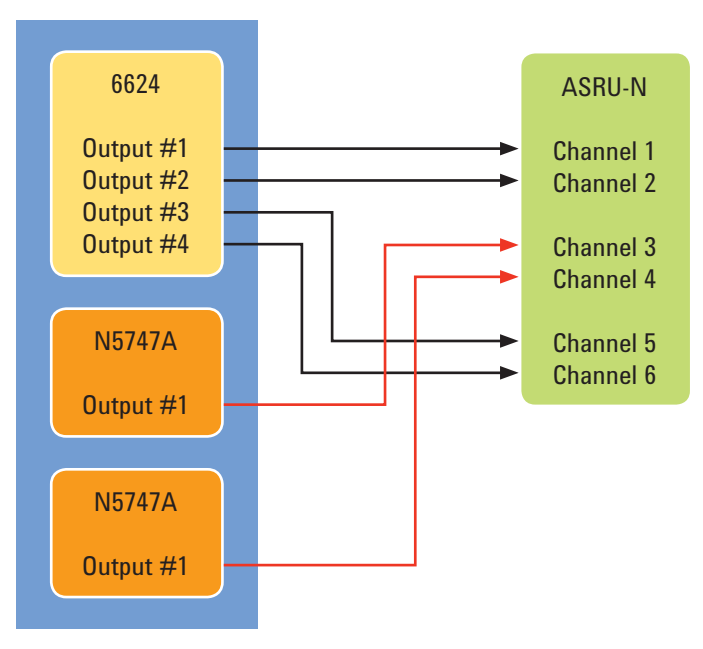

*Figure 1. ASRU-N with 6624A and N5747A power supplies*

### Configuration file declaration for ASRU-N with N5747A power supply

Table 1 shows the new power supply syntaxes for the system and board configuration files needed to reflect the new N5747A power supply connection to the ASRU-N card.

*Table 1. ASRU-N N5747A power supply syntax for system and board configuration file.*

| Module 2                                                                                                    | Module 0                                                                                                    |
|----------------------------------------------------------------------------------------------------|----------------------------------------------------------------------------------------------------|
| supplies hp6624 5,6,19,20 asru channels 1,2,5,6<br>supplies ps5747 7 asru channels 3<br>supplies ps5747 8 asru channels 4 | supplies hp6624 13,14,23,24 asru channels 1,2,5,6<br>supplies ps5747 15 asru channels 3<br>supplies ps5747 16 asru channels 4 |
|                                                                                                    |                                                                                                    |
| Module 3                                                                                                    | Module 1                                                                                                    |
| supplies hp6624 1,2,17,18 asru channels 1,2,5,6<br>supplies ps5747 3 asru channels 3                                      | supplies hp6624 9,10,21,22 asru channels 1,2,5,6<br>supplies ps5747 11 asru channels 3                                        |

*(Note: syntax "ps5747" refers to N5747A power supply)*

The system configuration example below shows the new power supply syntax with two N5747A power supplies connecting to channels 3 and 4 of the ASRU-N card.

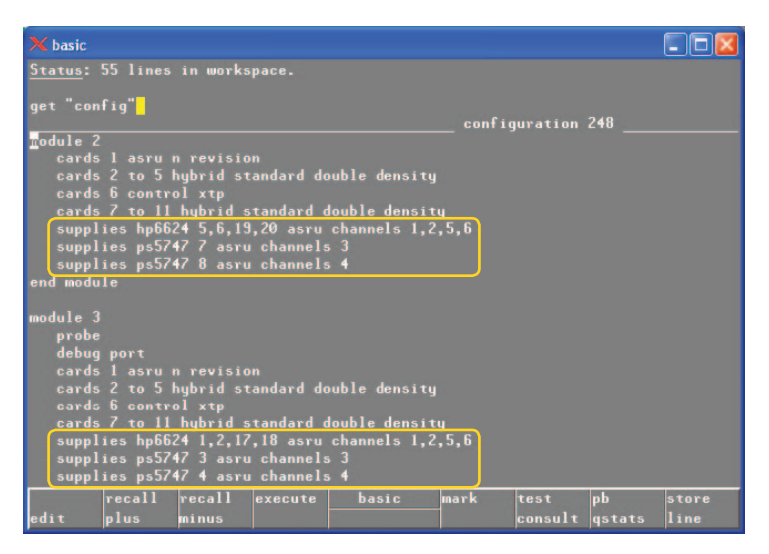

*Figure 2. System configuration file with N5747A connected to channels 3 and 4 on ASRU-N card.*

The board configuration example below shows the new power supply syntax with two N5747A power supplies connecting to channels 3 and 4 of the ASRU-N card.

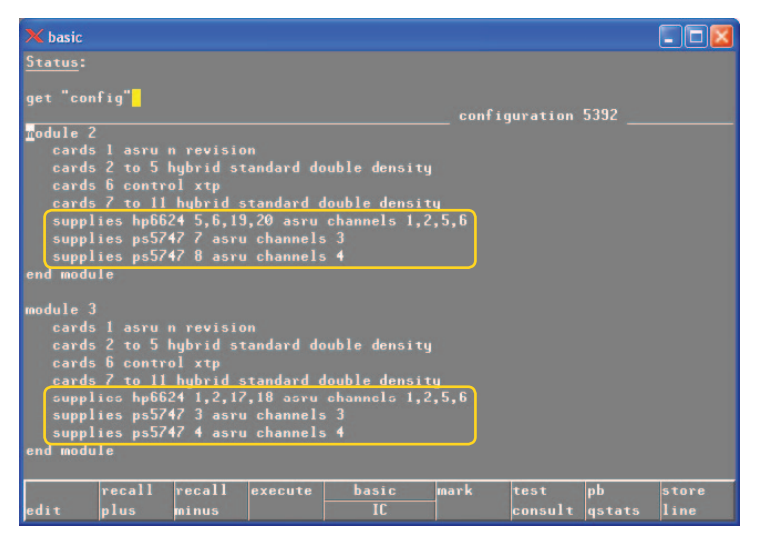

*Figure 3. Board configuration file with N5747A connected to channels 3 and 4 on the ASRU-N card.*

Board file declaration for ASRU-N with N5747A power supply

There is no difference in the way the N5747A power supply is defined in the board file. The user enters the Node Name, PS#, Voltage and Current Limit under Power Node Options Form in the Board Consultant as shown in Figure 4. The entries will be reflected correctly into the board file.

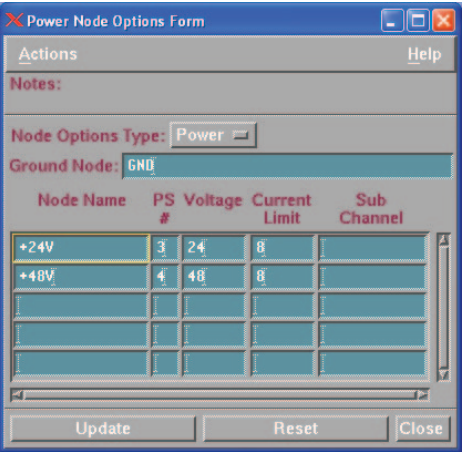

*Figure 4. Defining N5747A power supply (connected to ASRU-N) in board consultant.*

| X basic<br>Status:                                                                                                    |                  |         |                                         |      |                               |    |               |
|----------------------------------------------------------------------------------------------------|------------------|---------|-----------------------------------------|------|-------------------------------|----|---------------|
| get "board"                                                                                                    |                  |         |                                         |      | text 5392                     |    |               |
| <b>FIXED NODE OPTIONS</b><br>+24V Family ALL is 1;<br>+48V Family ALL is 1;<br>GND Family ALL is 0;<br>+24V Supply 3 At 24 Volts, 8 Amps;<br>+48V Supply 4 At 48 Volts,<br>8 Amps;<br><b>GND GROUND:</b> |                  |         |                                         |      |                               |    |               |
| <b>LIBRARY OPTIONS</b><br>"custom_lib";                                                                                                    |                  |         |                                         |      |                               |    |               |
| UNCONNECTED PIN NC;                                                                                                    |                  |         |                                         |      |                               |    |               |
| <b>CAPACITOR</b>                                                                                                    |                  |         |                                         |      |                               |    |               |
| C <sub>22</sub>                                                                                                    | $100n$ 10        |         | 10 f PN"0161-1032" "0161-1032";         |      |                               |    |               |
| C <sub>24</sub>                                                                                                    | 10<br>100n       |         | $10 f P N'' 0161 - 1032''$ "0161-1032"; |      |                               |    |               |
| C <sub>25</sub>                                                                                                    | 20<br>330u       |         | 20 f PN"0181-0421" "0181-0421":         |      |                               |    |               |
| C <sub>28</sub>                                                                                                    | 10<br>100n       |         | 10 f PN"0161-1032" "0161-1032";         |      |                               |    |               |
| recall<br>edit<br>plus                                                                                                    | recall <br>minus | execute | basic                                   | mark | test<br>consult <i>qstats</i> | pb | store<br>line |

*Figure 5. Defining N5747A power supply (connected to ASRU-N) in board file.*

### Fixture wiring for ASRU-N with N5747A power supply

After running the test consultant, the user will notice that in additional to the usual six BRC resources assigned for each DUT power supply channel on ASRU-N, there are four additional BRC resources on the second row of ASRU-N allocated for channel 3 and channel 4, as shown in Figure 6.

These additional four BRC resources are connected to the device under test (DUT) power and ground (two pins each) to handle the higher current involved.

IPG will automatically assign all wirings for N5747A connections, and include this information into the fixture file for fixture fabrication.

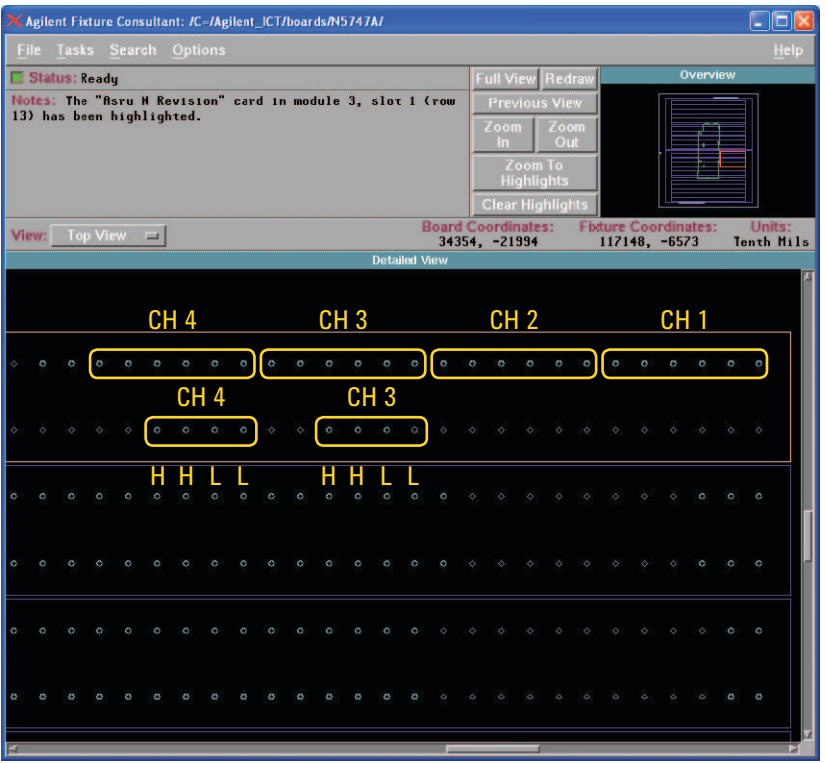

*Figure 6. Fixture consultant view of DUT power supply channels on ASRU-N card.*

Testplan for ASRU-N with N5747A power supply

In the testplan, there is no change in term of "cps", "sps" and "dps" syntax and statements for the N5747A power supply; whatever applies for existing 66xx series power supplies, will apply for the N5747A power supply as shown in Figure 7.

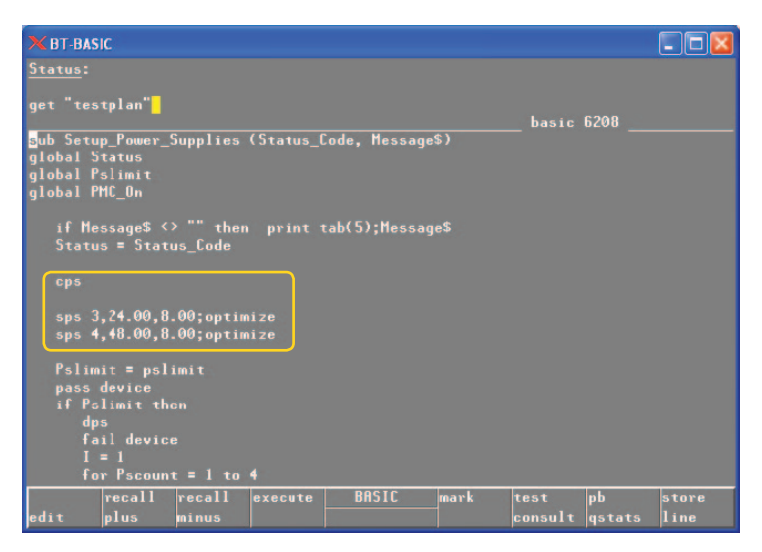

*Figure 7. Setup\_Power\_Supplies subroutine in testplan (N5747A connected to ASRU-N).*

The utility card provides an additional two channels of high current output. Each channel has six multiplexing sub-channels that are connected together to provide the high current. Alternatively, they can be used to individually power boards on a panelized board. For example, a panel with six boards can be powered using just one channel.

- The additional channels are channel 7 and 8; each has six multiplexing subchannels.
- Each channel can support 30 V 18 A output (3 A per sub-channel).
- Each channel can be used either for muxed power supply or high current power supply.
- Channel 7 and 8 may be configured differently, but it is not possible to set different voltage levels for the sub-channels within a channel.
- There are two sensing modes: remote sensing and real sensing.

The connection of two N5747A power supplies to the Agilent utility card (channel 7 and 8) is shown in Figure 8.

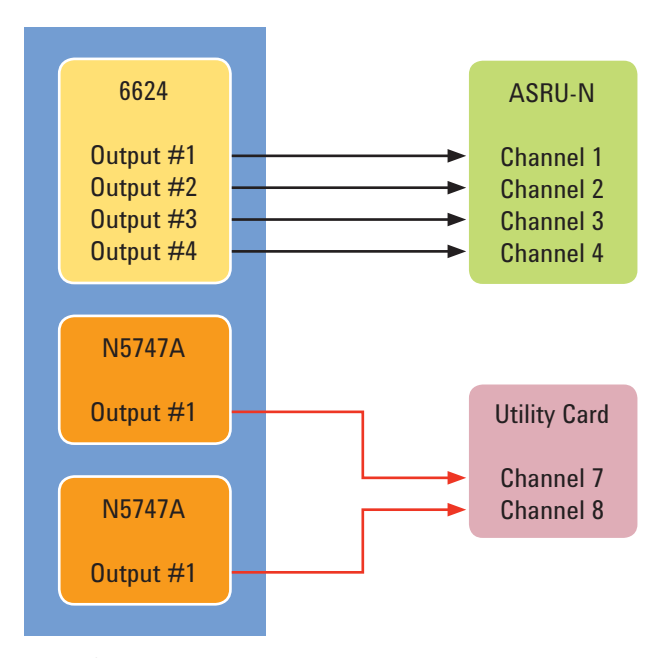

*Figure 8. Agilent utility card with N5747A power supplies*

### Configuration file declaration for Agilent utility card with N5747A power supply

There are new power supply syntaxes for the system and board configuration files to reflect the new N5747A power supply connected to the Agilent utility card, as illustrated in Table 2.

*Table 2. Utility N5747A power supply syntax for system and board configuration file.*

| Module 2                                                                                                    | Module 0                                                                                                    |
|----------------------------------------------------------------------------------------------------|----------------------------------------------------------------------------------------------------|
| supplies utility ps5747.1 channels 7 (for sys config)<br>supplies utility ps5747.1 channels 8 (for sys config) | supplies utility ps5747.1 channels 7 (for sys config)<br>supplies utility ps5747.1 channels 8 (for sys config) |
| supplies utility ps5747.1 27 channels 7                                                                        | supplies utility ps5747.1 31 channels 7                                                                        |
| supplies utility ps5747.1 28 channels 8                                                                        | supplies utility ps5747.1 32 channels 8                                                                        |
| supplies utility ps5747.1 27 channels 7 mux                                                                    | supplies utility ps5747.1 31 channels 7 mux                                                                    |
| supplies utility ps5747.1 28 channels 8 mux                                                                    | supplies utility ps5747.1 32 channels 8 mux                                                                    |
|                                                                                                    |                                                                                                    |
|                                                                                                    |                                                                                                    |
| Module 3                                                                                                    | Module 1                                                                                                    |
| supplies utility ps5747.1 channels 7 (for sys config)<br>supplies utility ps5747.1 channels 8 (for sys config) | supplies utility ps5747.1 channels 7 (for sys config)<br>supplies utility ps5747.1 channels 8 (for sys config) |
| supplies utility ps5747.1 25 channels 7                                                                        | supplies utility ps5747.1 29 channels 7                                                                        |
| supplies utility ps5747.1 26 channels 8                                                                        | supplies utility ps5747.1 30 channels 8                                                                        |
| supplies utility ps5747.1 25 channels 7 mux                                                                    | supplies utility ps5747.1 29 channels 7 mux                                                                    |

The system configuration example below shows the new power supply syntax with two N5747A power supplies connecting to channels 7 and 8 of the Agilent utility card.

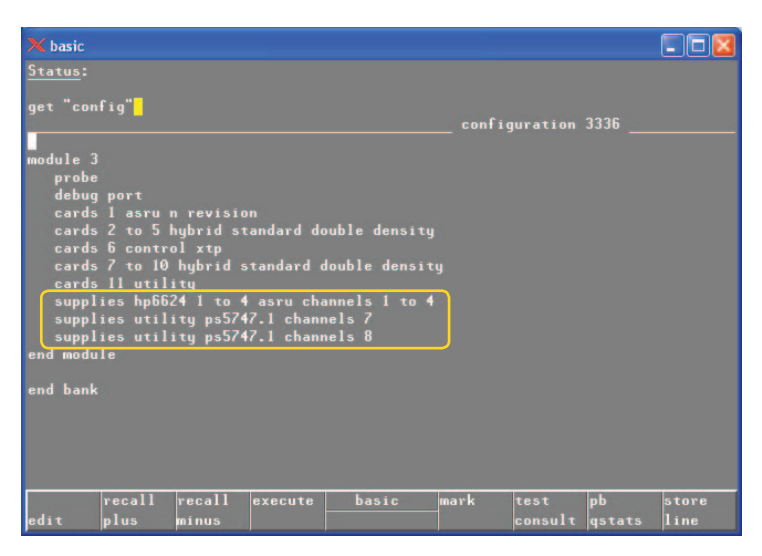

*Figure 9. System configuration file with N5747A connected to channels 7 and 8 on the utility card.*

The board configuration example below shows the new power supply syntax with two N5747A power supplies connecting to channels 7 and 8 of the Agilent utility card.

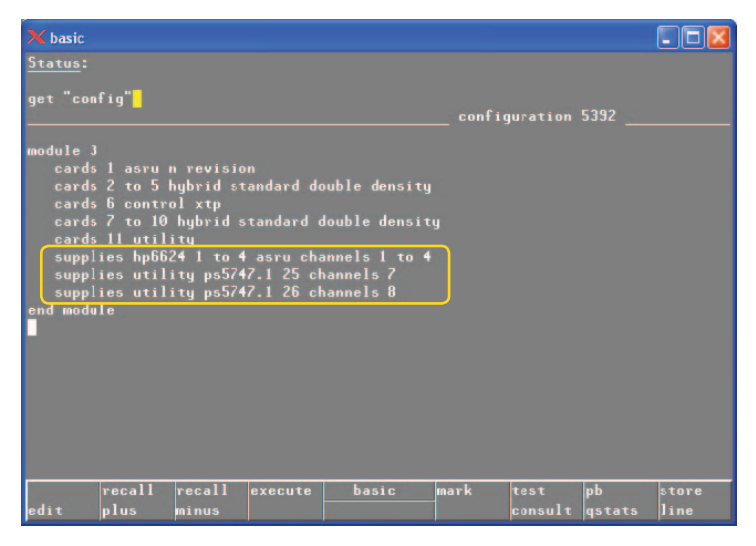

*Figure 10. Board configuration file with N5747A connected to channels 7 and 8 on the utility card.*

Board file declaration for Agilent utility card with N5747A power supply

There is no difference in the way the N5747A power supply is defined in the board file. The user enters the Node Name, PS#, Voltage and Current Limit under Power Node Options Form in the Board Consultant as shown in Figure 8. The entries will be reflected correctly into the board file.

(Note that logical ID #25 & #26 are used, reflecting channels 7 and 8 declared in previous board file)

| X Power Node Options Form                                                            |  |           |                   |              |  |  |
|--------------------------------------------------------------------------------------|--|-----------|-------------------|--------------|--|--|
| <b>Actions</b><br><b>Help</b>                                                        |  |           |                   |              |  |  |
| Notes: The Power Node Options have been updated.                                     |  |           |                   |              |  |  |
| Node Options Type: Power<br>Ground Node: GND<br>Node Name PS Voltage Current<br>Sub- |  |           |                   |              |  |  |
| $+24V$                                                                               |  | $25$ $24$ | <b>Limit</b><br>8 | Channel      |  |  |
| $+48V$                                                                               |  | $26'$ 48  | 8                 |              |  |  |
|                                                                                      |  |           |                   |              |  |  |
|                                                                                      |  |           |                   |              |  |  |
|                                                                                      |  |           |                   | re:          |  |  |
| <b>Update</b>                                                                        |  |           | <b>Reset</b>      | <b>Close</b> |  |  |

*Figure 11. Defining N5747A power supply (connected to utility card) in board consultant.*

| $\chi$ basic                                                                                                    |                            |                                                                    |      |                        |           | L 10 X        |  |
|----------------------------------------------------------------------------------------------------|----------------------------|--------------------------------------------------------------------|------|------------------------|-----------|---------------|--|
| Status:                                                                                                    |                            |                                                                    |      |                        |           |               |  |
| get "board"                                                                                                    |                            |                                                                    |      | text 3960              |           |               |  |
| <b>FIXED NODE OPTIONS</b><br>+24V Family ALL is 1;<br>+48V Family ALL is 1;<br>GND Family ALL is 0;<br>+24V Supply 25 At 24 Volts,<br>8 Amps;<br>+48V Supply 26 At<br>48 Volts,<br>8 Amps;<br><b>GND GROUND:</b> |                            |                                                                    |      |                        |           |               |  |
| <b>LIBRARY OPTIONS</b><br>"custom_lib";                                                                                                    |                            |                                                                    |      |                        |           |               |  |
| UNCONNECTED PIN NC;                                                                                                    |                            |                                                                    |      |                        |           |               |  |
| <b>CAPACITOR</b>                                                                                                    |                            |                                                                    |      |                        |           |               |  |
| C <sub>22</sub>                                                                                                    | 100n<br>10                 | 10 f PN"0161-1032" "0151-1032":                                    |      |                        |           |               |  |
| C <sub>24</sub><br>C <sub>25</sub>                                                                                                    | 10<br>100n<br>330u<br>20   | 10 f PN"0161-1032" "0151-1032":<br>20 f PN"0181-0421" "01B1-0421"; |      |                        |           |               |  |
| C <sub>28</sub>                                                                                                    | 10<br>100n<br>10           | $f$ PN"0161-1032" "0161-1032";                                     |      |                        |           |               |  |
| recall<br>edit<br>plus                                                                                                    | recall<br>execute<br>minus | basic                                                              | mark | test<br>consult gstats | <b>pb</b> | store<br>line |  |

*Figure 12. Defining N5747A power supply (connected to utility card) in board file.*

Fixture wiring for Agilent utility card with N5747A power supply

IPG will automatically assign all wirings for N5747A connections to channel 7 and 8 on Agilent utility card, and included into fixture file for fixture fabrication.

The detailed pin-out description for Channel 7 and 8 on the Agilent utility card can be found in Table 3 below.

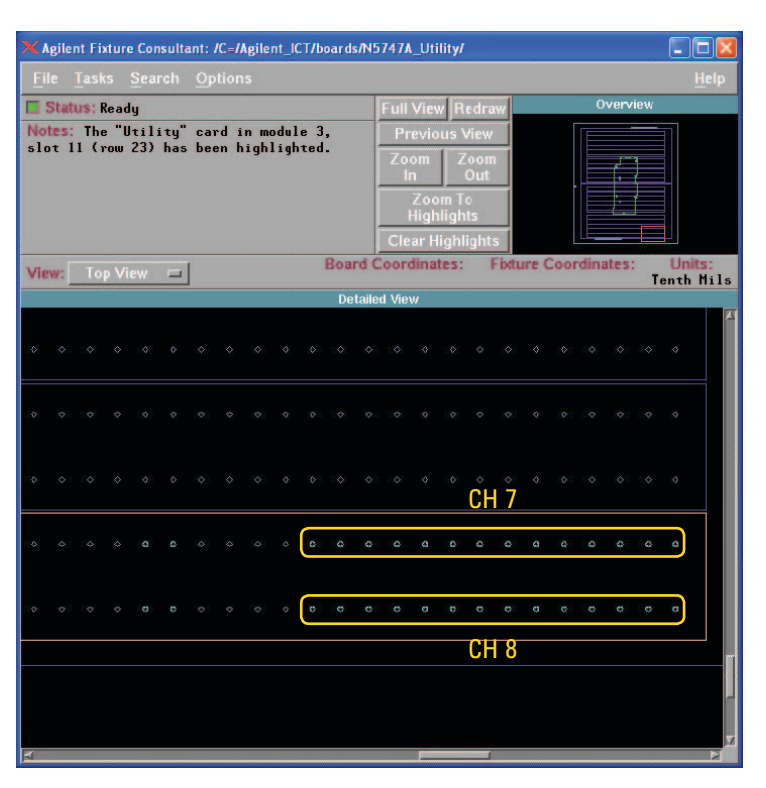

*Figure 13. Fixture consultant view of DUT power supply channels on Agilent utility card.*

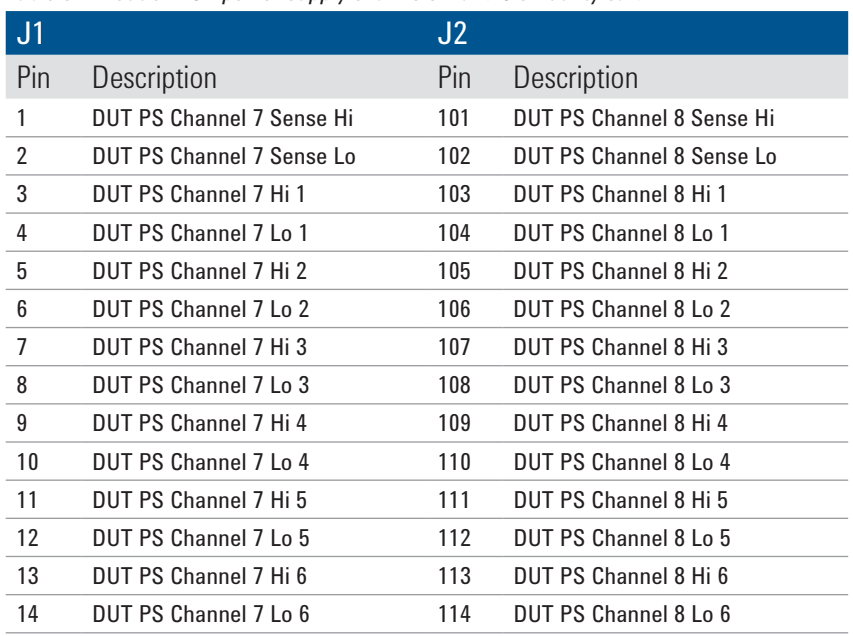

#### *Table 3. Pinout of DUT power supply channels 7 and 8 on utility card.*

Testplan for Agilent utility card with N5747A power supply

For power supply connected to channel 7 and 8 on Agilent utility card, the user needs to **implicitly indicate cps the logical ID** (in this case, cps 25 and cps 26). The "sps" and "dps" syntax and statements are the same as existing 66xx series power supplies (as shown below).

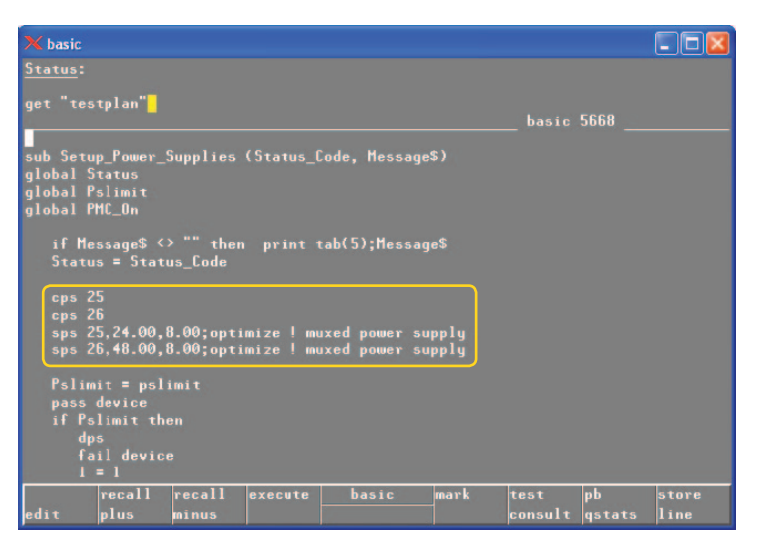

*Figure 13. Setup\_Power\_Supplies subroutine in testplan (N5747A connected to utility card).*

### Compatibility Discussion with N5747A Power Supply Upgrade

Being able to connect the N5747A power supply to the ASRU-N card or Agilent utility card provides users great flexibility to their system configuration. On top of that, this enables maximum compatibility for existing fixtures and test programs to be run on upgraded i3070 systems with N5747A power supply.

Assuming an existing i3070 Series 5 system is using the 6624 power supply connected to channels 1 to 4 of the ASRU-N card. To maintain maximum compatibility, two modules of N5747A power supplies are upgraded to channels 3 and 4 of the ASRU-N card. Existing 6624 connections on channels 3 and 4 will move over to channel 5 and 6 of the ASRU-N card. In this way, users can continue to make use of their capital investment, utilizing all six channel outputs on the ASRU-N card.

Users can start developing new projects with the new configuration (6624 + N5747A) utilizing N5747A power supplies and subsequently, running production on this upgraded system. The same upgraded system can still continue to run production tests with existing fixtures and test programs which are originally developed based on old configurations with only the 6624 model. Minimal change is needed to make them compatible. To make the existing fixture and test program compatible to run on N5747A upgraded systems, only the board configuration file is required to modify to reflect the new N5747A power supply. The rest of the test program (including testplan) remains the same and most importantly, no change to fixtures is required.

# Compatibility Discussion with N5747A Power Supply Upgrade

#### Example:

Test program development and fixture fabrication are done based on board configuration using only the 6624 power supply as shown below.

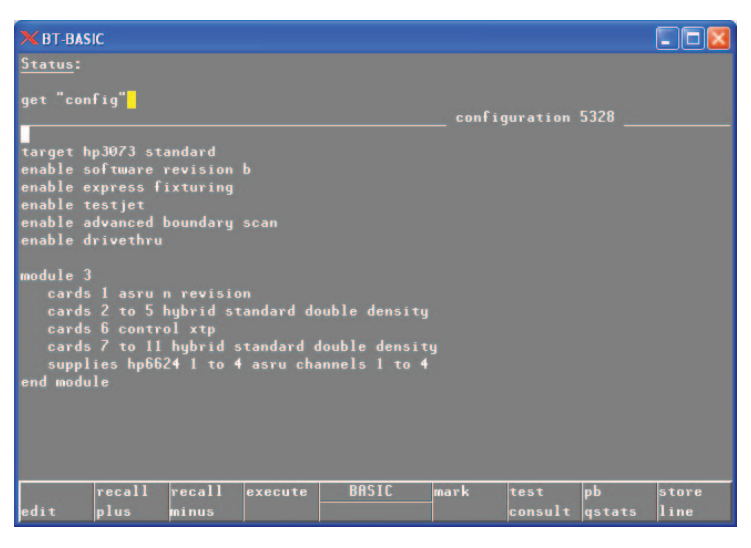

*Figure 14. Original (existing) board configuration file with only 6624 power supply.*

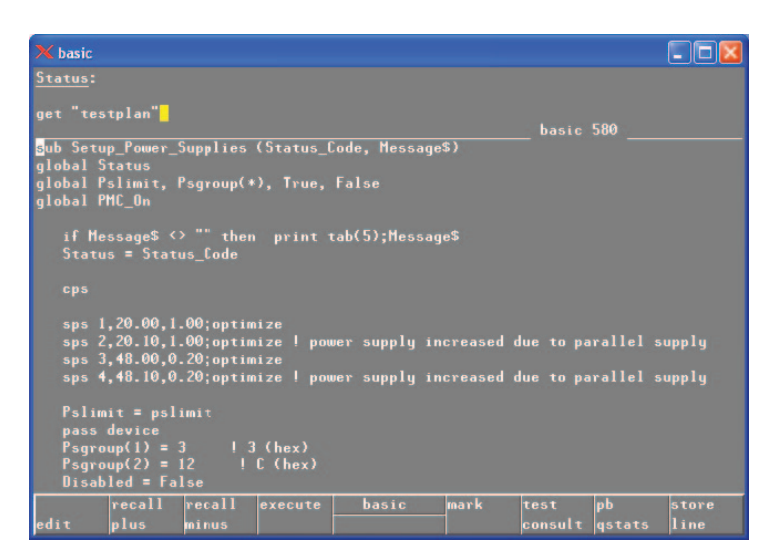

*Figure 15. Original (existing) testplan with sps 1 to 4 statements.*

# Compatibility Discussion with N5747A Power Supply Upgrade

With the N5747A power supplies upgraded to channels 3 and 4, the board configuration will be modified as shown below to reflect the new power supplies connection. Re-save and re-compile the board configuration file.

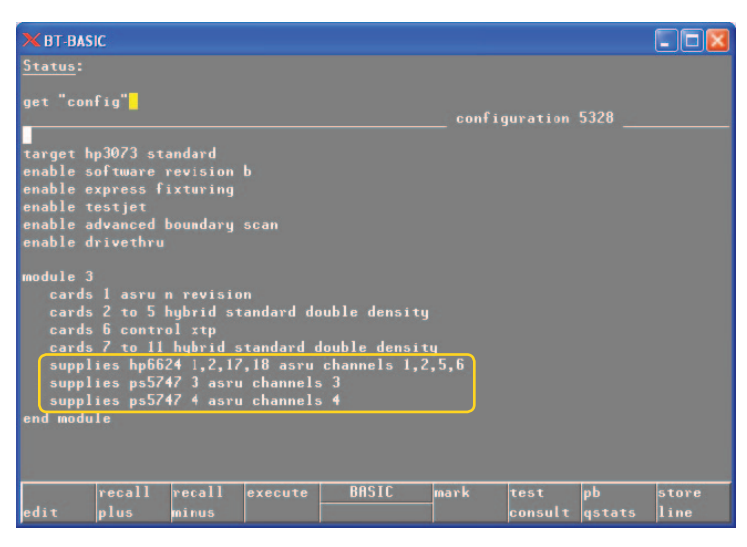

*Figure 16. New (modified) board configuration file with 6624 and N5747A power supplies.*

The test program now is ready to run on the N5747A upgraded system with existing fixture. The same testplan can be run.

(Reason: The N5747A has better power capability than each output channel of the 6624; there is no issue for the N5747A to drive the existing voltage and current previously set with the 6624 power supply.)

# **Conclusions**

There is no significant difference in developing and turning on test programs utilizing the new N5747A power supply compared with existing procedures for the 6624 model. The only exceptions to note are some new N5747A power supply syntaxes associated with the system and board configuration files.

And in term of compatibility of the N5747A upgraded system when used with existing fixtures and test programs, users should see full backward compatibility (or at least, minimum impact with changes only to the board configuration file).

Overall, there is zero barrier to deploying the new N5747A power supply onto the user's i3070 Series 5 system. This allows users to enjoy better power capability while maintaining compatibility with existing test programs and fixtures, thereby saving valuable time and resources.

# Summary Table

*Table 4. Summary table for the N5747A power supply.*

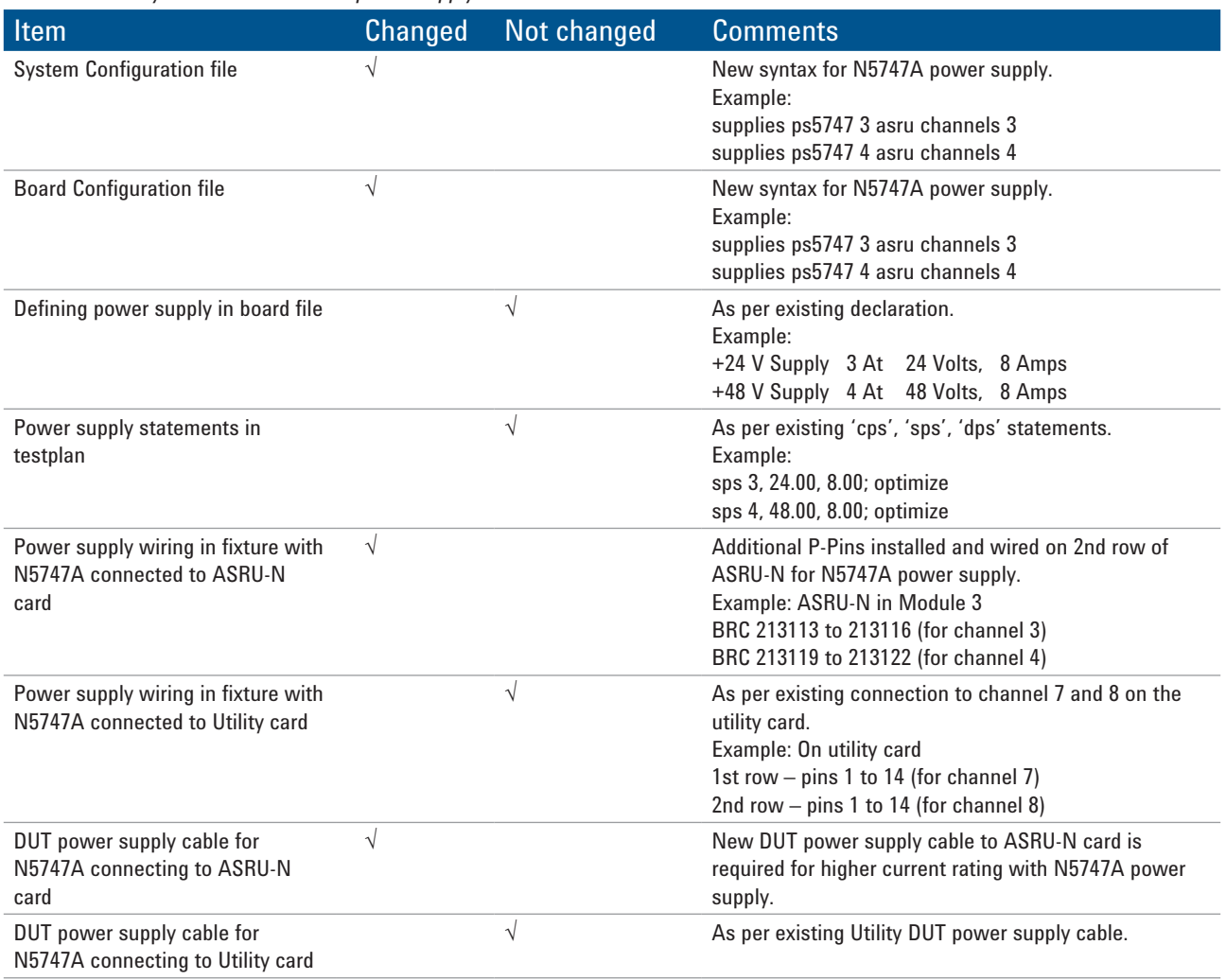

# Appendix

Reserved GPIB addresses and device names

*Table 5. New ps files for N5747A connection to channels 3 and 4 of ASRU-N card.*

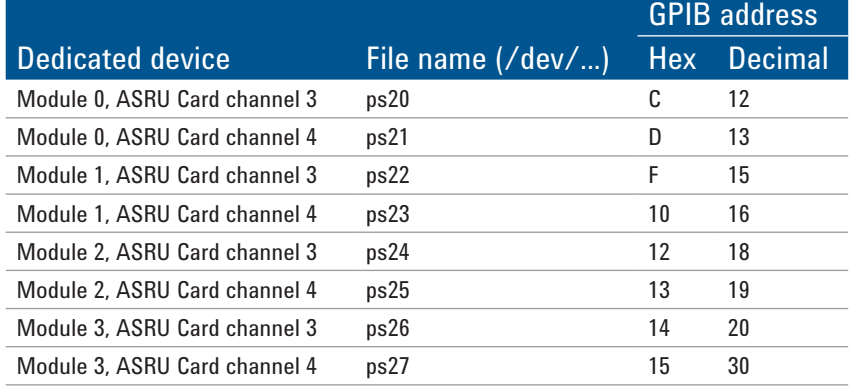

With the i3070 revision 08.20p software, eight new ps files (ps20 to ps27) are added in "C:\Agilent\_ICT\dev" folder. These new ps files are dedicated for N5747A power supply connection to channels 3 and 4 of the ASRU-N card in each module.

Remember to set the correct GPIB address on the N5747A power supply module for proper connection.

Refer to the online help manual for a full listing of the reserved GPIB addresses and device names.

# Appendix

N5747A power supply connection

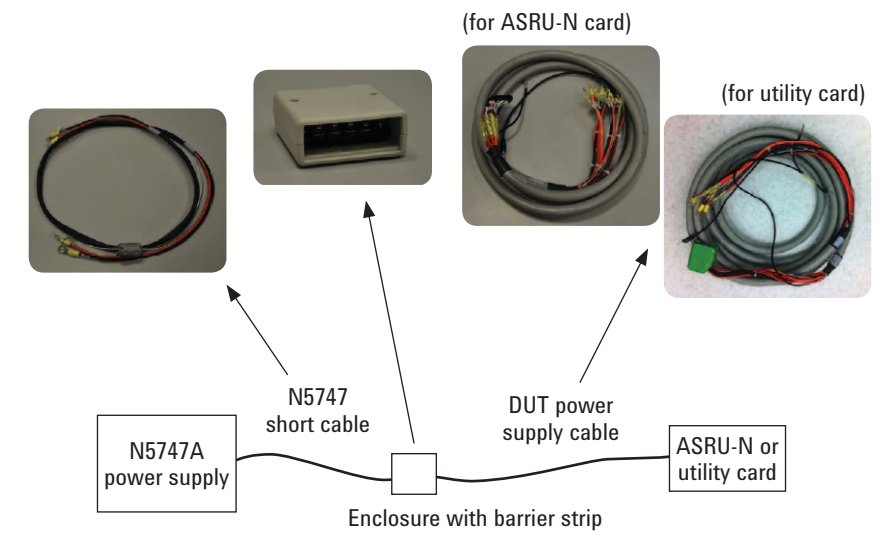

*Figure 17. Connection for the N5747A power supply.*

The N5747 short cable and enclosure (with barrier strip) is an interface adapter for connection from N5747A power supply to the DUT power supply cable. Each N5747A power supply order will come with the short cable and enclosure. Make sure the correct corresponding DUT power supply cable is ordered as well.

### DUT power supply cable

|          | Existing                 |              | <b>New</b>                  |              |                     |  |
|----------|--------------------------|--------------|-----------------------------|--------------|---------------------|--|
|          | All DUT PS except N5747A |              | All DUT PS including N5747A |              |                     |  |
| Use for  | (with ASRU-C and ASRU-N) |              | (with ASRU-N only)          |              | <b>Utility Card</b> |  |
|          | Channel 1 - 4            | Channel 5, 6 | Channel 1 - 4               | Channel 5, 6 | Channel 7, 8        |  |
| 4-module | E4000-61602              | E4000-61602  | N1807-61610                 | N1807-61610  | N1807-61600         |  |
| 2-module | E1170-61607              | E4000-61606  | N1807-61611                 | E4000-61606  | N1807-61604         |  |
| 1-module | E1170-61607              | E4000-61606  | N1807-61611                 | E4000-61606  | N1807-61604         |  |

*Table 6. 5 by 5 part numbers for DUT power supply cables.*

#### **www.agilent.com** www.agilent.com/find/i3070

For more information on Agilent Technologies' products, applications or services, please contact your local Agilent office. The complete list is available at:

#### **www.agilent.com/find/contactus**

# **Americas**

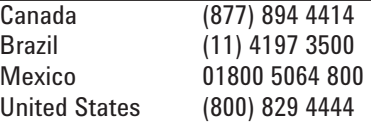

#### **Asia Pacific**

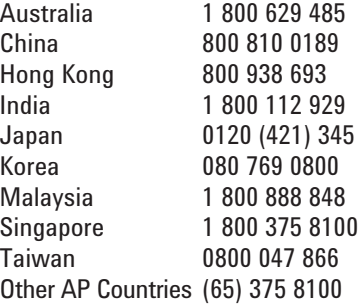

#### **Europe & Middle East**

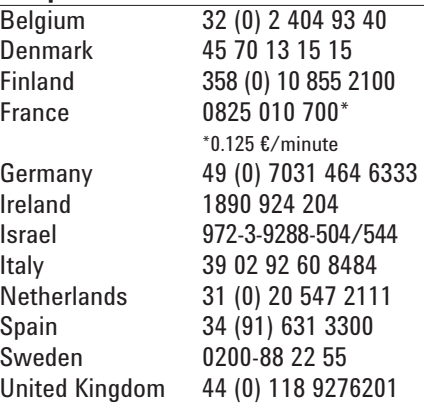

*For other unlisted Countries:* **www.agilent.com/find/contactus** Revised: October 14, 2010

Product specifications and descriptions in this document subject to change without notice.

© Agilent Technologies, Inc. 2011 Printed in USA, April 4, 2011 5990-7853EN

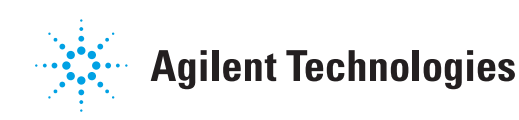

#### **Agilent Email Update s**

**www.agilent.com/find/emailupdates** Get the latest information on the products and applications you select.

#### **Agilent Channel Partners**

**www.agilent.com/find/channelpartners** Get the best of both worlds: Agilent's measurement expertise and product breadth, combined with channel partner convenience.